#### **14. BIBLIOGRAPHIC TREATMENT OF CHANGED DOCUMENTS AND USE OF CROSS REFERENCES TO IDENTIFY DOCUMENT RELATIONSHIPS**

Under the LSN program, participants control their own websites containing their documentary material. They are responsible for the completeness and correctness of the documentary material presented there. Because all other participants must be able to rely on the integrity of the documentary materials presented on participant LSN websites, the LSNA has determined that guidance concerning changed documents is appropriate. Because there is no way of knowing who has viewed or used a document and intends to rely on it or subsequently proffer it as an exhibit, the potential submitter of the exhibit and the PO must have a means to determine if a corrected version has subsequently been made available by the originator. In addition, the LSNA must be notified in order for the change to be posted on the central LSN web site (see Guideline 2, LSN Roles and Responsibilities). Guidance is also provided on the use of cross references to identify that a document has been changed, as well as to identify other relationships between documents.

### **14.1 General Responsibilities for Changed Documents**

A participant is allowed to correct or revise documents already made available on their website, as long as:

- A corrected or updated document is noted as superseding a previously provided document;
- The previous version is not removed; and
- Other parties or potential parties are notified of the change.

This guidance is intended to address three situations. The first is the correction of any errors discovered in a previously-entered document. In this case, the incorrect document remains on the system with its own bibliographic header, and the corrected version of the document is entered as a separate document with its own bibliographic header. The bibliographic headers for each document must include references to the other document in the "Related Record Code" and "Related Record Number" fields (see Section 14.2). The LSNA must be notified that the incorrect document was corrected.

The second instance is the entry of updated pages to a document that already is on the system and is not being issued as a new, revised "stand-alone" document. In this case, the updated pages (i.e., the supplement) must be entered as a separate document with a separate bibliographic header. The bibliographic header of the original document and the bibliographic header of the updated pages each must reference the other document (see Section 14.2). The LSNA must be notified that the original document was supplemented.

The third circumstance is a new "stand-alone" revision to an entire document (e.g., a "Rev. 1" document). The revised document is entered as a separate document with its own bibliographic header that notes that it is a revision of another document that is on the system (e.g., enter the revision in the "Version" field of the bibliographic header). There is no need to notify the LSNA, nor to amend the header of the original document to indicate the existence of the new "stand-alone" revision because the revision would be identified through the routine full text search process.

NOTE: Changing the bibliographic header does not change a document. Therefore, a participant does not need to notify the LSNA when correcting, supplementing, or otherwise changing a bibliographic header, as long as the change in the header has no impact on the document or image.

# **14.2 Cross-Referencing Documents in Bibliographic Headers**

As noted in Section 14.1, if a change is required to a document that involves its being superseded or supplemented, the bibliographic header of the original document and the bibliographic header of the new document must cross-reference each other. This is accomplished by entering information into the "Related Record Code" bibliographic header field and the "Related Record Number" bibliographic header field of the two related documents.

The "Related Record Code" identifies instances when there is a relationship between documents. Examples of relationships captured in this field include:

- parent/child (a document and its attachments);
- whole/part (a book and its chapters, a journal and its articles);
- an information package and the cataloging units it contains; or
- original/subsequent (a document and a later version, comments, corrections, or errata).

The "Related Record Number" field contains the LSN Participant Accession Number(s) of a document that has a particular relationship to that document. The type of relationship is captured in the "Related Record Code" field. Each entry in the "Related Record Number" field will be linked to a corresponding entry in the "Related Record Code" field by a reciprocal code, for example, the reciprocal for Document A that has attachment Document B is Document B is an attachment to Document A.

The participant should accomplish this cross-referencing by completing the following:

First, determine whether a document has a relationship to another document. The following relationships should be considered:

- Documents that are attached to, or a part of, other documents (the LSNA does not require notification); and
- Documents that correct, supplement, or supersede other documents (the LSNA requires notification).

Once it has been determined that a document has a relationship to another document, then determine and record the correct relationship between the two documents. In the "Related Record Code" field of the first document, enter the relationship to the second document and in the "Related Record Number" field, enter the Participant Accession Number of the second document.

Then, in the "Related Record Code" field of the second document, enter the reciprocal relationship code to the first document and in the "Related Record Number" field, enter the Participant Accession Number of the first document.

Be careful to ensure that the correct version of the code is entered in each "Related Record Code" field. Remember there must be a one-to-one correspondence between entries in each of these fields, i.e., there must be a Related Record Number if there is a Related Record Code, as well as a Related Record Code and Related Record Number for the reciprocal document. Specific examples are set forth below.

Examples of reciprocal codes that a participant can use include:<sup>14-1</sup>

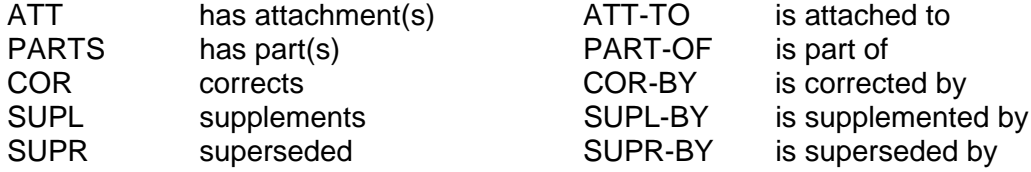

#### **14.2.1 Attachments to Documents**

Documents often contain attachments, for instance a cover memo transmitting a report. The cover memo is the document and the transmitted report is the attachment. It may be important to maintain that relationship in order to know who received the report and when.

In the bibliographic header of the cover memo, enter ATT in the "Related Record Code" field and the accession number of the attachment in the "Related Record Number" field. In the bibliographic header of the attached report, enter ATT-TO in the "Related Record Code" field and the accession number of the cover memo in the "Related Record Number" field.

EXAMPLE: Memo transmits Report. The bibliographic header of Memo will contain: Related Record Code = ATT Related Record Number = Accession Number of Report The bibliographic header of Report will contain: Related Record Code = ATT-TO Related Record Number = Accession Number of Memo

NOTE: The LSNA does not need to be notified if a document contains attachments, as long as the relationships of the document and its attachments are identified through use of the Related Record Code and Number fields at the time the participant makes the document available to the LSN.

 $14-1$ Other codes used by participants are acceptable and should be communicated to the LSNA at the time the initial connection is established.

#### **14.2.2 Documents That are Parts of Other Documents**

Documents can be divided into parts (e.g., due to their large size). In addition, a portion of one document can be included as supporting material (an attachment) to another document. In these cases, the "Related Record Number" field of the part contains the accession number of the whole document, and the "Related Record Number" field of the whole document contains the accession number of the part(s). In the bibliographic header of the part of the document, enter PART-OF in the "Related Record Code" field and the accession number of the whole document in the "Related Record Number" field. In the bibliographic header of the whole document, enter PARTS in the "Related Record Code" field and the accession number of the part in the "Related Record Number" field.

EXAMPLE: Part 1 and Part 2 are portions of Whole Document. The bibliographic header of Whole Document will contain: Related Record Code = PARTS Related Record Number = Accession Number of Part 1 Related Record Number = Accession Number of Part 2 The bibliographic header of Part 1 will contain: Related Record Code = PART-OF Related Record Number = Accession Number of Whole Document The bibliographic header of Part 2 will contain: Related Record Code = PART-OF Related Record Number = Accession Number of Whole Document

NOTE: The LSNA does not need to be notified if a document contains parts, as long as the relationships of the parts and the whole are identified through use of the Related Record Code and Number fields at the time the participant makes the document available to the LSN.

### **14.2.3 Corrected Documents**

Occasionally corrections are made to an existing document. These corrections may be labeled as Correction Sheets on the document. In the bibliographic header of the original document, enter COR-BY in the "Related Record Code" field and the accession number of the corrected document in the "Related Record Number" field. In the bibliographic header of the corrected document, enter COR in the "Related Record Code" field and the accession number of the original document in the "Related Record Number" field.

EXAMPLE: Errata Sheet corrects Report. The bibliographic header of Report will contain: Related Record Code = COR-BY Related Record Number = Accession Number of Errata Sheet The bibliographic header of Errata Sheet will contain: Related Record Code = COR Related Record Number = Accession Number of Report

NOTE: The LSNA must be notified if a document is corrected.

### **14.2.4 Supplementary Material**

A document may supplement a previous document (e.g., something may have been added to make up for a deficiency in the original document). In the bibliographic header of the original document, enter SUPL-BY in the "Related Record Code" field and the accession number of the document which supplements it in the "Related Record Number" field. In the bibliographic header of the document that supplements the original, enter SUPL in the "Related Record Code" field and the accession number of the original document in the "Related Record Number" field.

EXAMPLE: Addition supplements Original. The bibliographic header of Original will contain: Related Record Code = SUPL-BY Related Record Number = Accession Number of Addition The bibliographic header of Addition will contain: Related Record Code = SUPL Related Record Number = Accession Number of Original

NOTE: The LSNA must be notified if a document is supplemented.

# **14.2.5 Superseded Documents**

Occasionally a document becomes obsolete and is superseded by a new document, but it is important to maintain the relationship with the old document (as opposed to a stand-alone revision). In the bibliographic header of the original document, enter SUPR-BY in the "Related Record Code" field and the accession number of the document that supersedes it in the "Related Record Number" field. In the bibliographic header of the document that supersedes the original, enter SUPR in the "Related Record Code" field and the accession number of the original document in the "Related Record Number" field.

EXAMPLE: Better supersedes Original. The bibliographic header of Original will contain: Related Record Code = SUPR-BY Related Record Number = Accession Number of Better The bibliographic header of Better will contain: Related Record Code = SUPR Related Record Number = Accession Number of Original

NOTE: The LSNA must be notified if a document is superseded.

### **14.3 Specific Guidance Regarding Documents Revised Using Updated Pages**

As noted in Section 14.1 above, a participant may choose to revise or correct a document using updated pages rather than issuing a new, revised "stand-alone" document. These updated pages must be entered into the LSN as a separate document with a separate bibliographic

header from the original document. The bibliographic header of the original document and the bibliographic header of the updated pages must reference each other (see Section 14.2).

Documents submitted as evidence must be transmitted electronically to the EHD, as well as to other parties. If a party wishes to submit as evidence a document that has been revised, the party must submit one complete electronic file containing the revised document. SECY is not responsible for incorporating the electronic file of the updated pages into the electronic file of the original document to create an electronic file of the revised document, nor will the EHD accept links from the original document to the updated pages.

Consequently, notwithstanding the fact that it may exist in the LSN as two files, if a participant requests a copy of a document that was revised or corrected using updated pages, the authoring participant must supply the entire revised document in one file to the requesting participant, not two files consisting of the original document and the uncollated updated pages. In other words, if a document that was revised using updated pages is requested by another party, the participant must give the requestor the complete document, including the updated pages incorporated into (rather than pasted onto the end of) the document.

# **14.4 Notification by Participants of Changes to Documents**

If a participant corrects, supplements, or supersedes a document, the participant is not required to notify separately all the other parties or potential parties. The participant must, however, notify the LSN Administrator, who will post notification on the central LSN site to inform users of the updated information. The central LSN site will contain a listing of changes, if any, to each participant's collection, identified by LSN accession number, with a description of what the change was, the date of the change, and why it was necessary. In addition, the participant may post a notice on its LSN website if desired.

A participant does not need to notify the LSNA if a document contains an attachment or parts, because the attachments or parts are identified in the Related Record Code and Number fields at the time the participant makes the document available to the LSN.

### **14.5 Additional Participant Responsibilities**

Participants should be aware of the following additional items:

- If a participant experiences technical difficulties during or after a bulk load that it concludes will affect the loading of documents into the LSN, and the LSN has not crawled the participant's LSN website (see crawler schedule), the participant may remove the documents included in the bulk load and reload them. The participant must notify the LSNA of the technical problem contemporaneously with reloading of the documents.
- If a change is required to a document that has been crawled (i.e., the document has been assigned an LSN Accession Number), the responsible participant must add the corrected document (and its corresponding bibliographic header) as a new document on

its LSN website. The header of the original incorrect document and the header of the newer correct document must cross-reference each other (see Section 14.2). Contemporaneous with the addition of the corrected document, the participant also must notify the LSNA of the specific change(s), including LSN Accession Number, a description of what the change was, the date of the change, and why it was necessary. The LSNA will post a notice of the change on the central LSN site (see Section 14.4).

• If a participant determines that a document needs to be removed from its website, the participant must notify the PAPO or PO via the LSNA by communicating the LSN Accession Number of the affected document and a description of why the document needs to be removed from its website. The document should not be removed until the participant receives permission from the LSNA or the PAPO/PO.